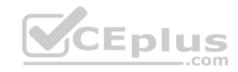

## NSE5-FAZ-5.4.exam.15q

Number: NSE5-FAZ-5.4 Passing Score: 800 Time Limit: 120 min

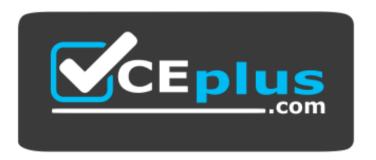

Website: <a href="https://vceplus.com">https://vceplus.com</a>

VCE to PDF Converter: <a href="https://vceplus.com/vce-to-pdf/">https://www.facebook.com/vce-to-pdf/</a>
Facebook: <a href="https://www.facebook.com/vce.For.All.VN/">https://www.facebook.com/vce.For.All.VN/</a>

Twitter: https://twitter.com/VCE\_Plus

https://vceplus.com/

NSE5\_FAZ-5.4

FortiAnalyzer 5.4 Specialist

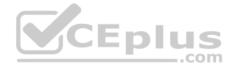

#### Exam A

#### **QUESTION 1**

Logs are being deleted from one of your ADOMs earlier than the configured setting for archiving in your data policy. What is the most likely problem?

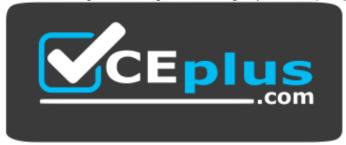

https://vceplus.com/

- A. Logs in that ADOM are being forwarded in real-time to another FortiAnalyzer device
- B. CPU resources are too high
- C. The ADOM disk quota is set too low based on log rates
- D. The total disk space is insufficient and you need to add other disk

Correct Answer: C Section: (none) Explanation

# Explanation/Reference:

Reference: http://help.fortinet.com/fmgr/50hlp/56/5-6-1/FMG-FAZ/1100\_Storage/0017\_Deleted%20device%20logs.htm

### **QUESTION 2**

How do you restrict an administrator's access to a subset of your organization's ADOMs?

- A. Set the ADOM mode to Advanced
- B. Configure trusted hosts
- C. Assign the ADOMs to the administrator's account
- D. Assign the default **Super\_User** administrator profile

Correct Answer: C Section: (none) Explanation

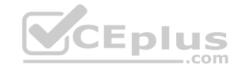

## **Explanation/Reference:**

### **QUESTION 3**

What FortiView tool can you use to automatically build a dataset and chart based on a filtered search result?

- A. Chart Builder
- B. Dataset Library
- C. Custom View
- D. Export to Report Chart

Correct Answer: A Section: (none) Explanation

## **Explanation/Reference:**

### **QUESTION 4**

What is the recommended method of expanding disk space on a FortiAnalyzer VM?

A. From the VM host manager, add an additional virtual disk and use the #execute lvm extend <disk number> command to expand the storage

- B. From the VM host manager, expand the size of the existing virtual disk
- C. From the VM host manager, add an additional disk and rebuild your RAID array
- D. From the VM host manager, expand the size of the existing virtual disk and use the # execute format disk command to reformat the disk

Correct Answer: A Section: (none) Explanation

# **Explanation/Reference:**

Reference: <a href="http://kb.fortinet.com/kb/microsites/microsite.do?cmd=displayKC&docType=kc&externalId=FD40848">http://kb.fortinet.com/kb/microsites/microsite.do?cmd=displayKC&docType=kc&externalId=FD40848</a>

#### **QUESTION 5**

What FortiGate process caches logs when FortiAnalyzer is not reachable?

- A. oftpd
- B. miglogd

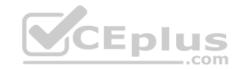

C. sqlplugind

D. logfiled

Correct Answer: B Section: (none) Explanation

## **Explanation/Reference:**

### **QUESTION 6**

What is the purpose of the following CLI command?

```
# configure system global
    set log-checksum md5
end
```

A. To add the MD5's hash value and authentication code

B. To encrypt log communications

C. To add a unique tag to each log to provide that it came from this FortiAnalyzer

D. To add a log file checksum

Correct Answer: A Section: (none) Explanation

## **Explanation/Reference:**

### **QUESTION 7**

In FortiAnalyzer's FortiView, source and destination IP addresses from FortiGate devices are not resolving to a hostname. How can you resolve the source and destination IPs, without introducing any additional performance impact to FortiAnalyzer?

- A. Configure # set resolve-ip enable in the system FortiView settings
- B. Resolve IPs on FortiGate
- C. Configure local DNS servers on FortiAnalyzer
- D. Resolve IPs on a per-ADOM basis to reduce delay on FortiView while IPs resolve

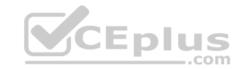

Correct Answer: A Section: (none) Explanation

**Explanation/Reference:** 

### **QUESTION 8**

What happens when a log file saved on FortiAnalyzer disks reaches the size specified in the device log settings?

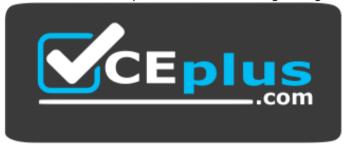

https://vceplus.com/

- A. The log file is stored as a raw log and is available for analytic support
- B. The log file rolls over and is archived
- C. The log file is purged from the database
- D. The log file is overwritten

Correct Answer: B Section: (none) Explanation

**Explanation/Reference:** 

## **QUESTION 9**

View the exhibit.

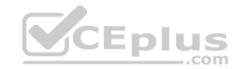

```
Total Quota Summary:
     Total Quota
                                       Available
                      Allocated
                                                        Allocate%
     63.7 GB
                      12.7 GB
                                       51.0 GB
                                                        19.98
System Storage Summary:
                                       Available
     Total
                      Used
                                                        Use&
                      2.9 GB
                                       75.9 GB
     78.7 GB
                                                        3.6%
Reserved space: 15.0 GB (19.0% of total space).
```

Why is the total quota less than the total system storage?

- A. The oftpd process has not archived the logs yet
- B. The logfiled process is just estimating the total quota
- C. Some space is reserved for system use, such as storage of compression files, upload files, and temporary report files
- D. 3.6% of the system storage is already being used

Correct Answer: C Section: (none) Explanation

**Explanation/Reference:** 

## **QUESTION 10**

What can the CLI command # diagnose test application oftpd 3 help you to determine?

- $\hbox{A. What logs, if any, are reaching FortiAnalyzer}\\$
- B. What ADOMs are enabled and configured
- C. What devices and IP addresses are connecting to FortiAnalyzer
- D. What devices are registered and unregistered

Correct Answer: C Section: (none) .com

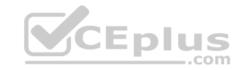

## **Explanation**

**Explanation/Reference:** 

### **QUESTION 11**

If you upgrade your FortiAnalyzer firmware, what report elements can be affected?

- A. Report settings
- B. Report scheduling
- C. Output profiles
- D. Custom datasets

Correct Answer: D Section: (none) Explanation

**Explanation/Reference:** 

### **QUESTION 12**

How are logs forwarded when FortiAnalyzer is using aggregation mode?

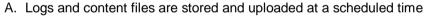

- B. Logs and content files are forwarded as they are received
- C. Logs are forwarded ad they are received
- D. Logs are forwarded as they are received and content files are uploaded at a scheduled time

Correct Answer: A Section: (none) Explanation

## **Explanation/Reference:**

### **QUESTION 13**

For proper log correlation between the logging devices and FortiAnalyzer, FortiAnalyzer and all registered devices should:

A. Use DNS

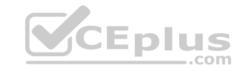

- B. Use host name resolution
- C. Use an NTP server
- D. Use real-time forwarding

Correct Answer: C Section: (none) Explanation

## **Explanation/Reference:**

### **QUESTION 14**

What must you configure on FortiAnalyzer to upload a Fortianalyzer report to a supported external server? (Choose two.)

- A. Report scheduling
- B. Output profile
- C. SFTP, FTP, or SCP server
- D. Mail server

Correct Answer: BC Section: (none) Explanation

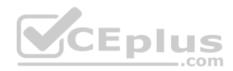

**Explanation/Reference:** 

## **QUESTION 15**

View the exhibit:

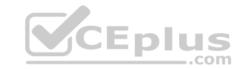

| Data Policy             |       |            |
|-------------------------|-------|------------|
| Keep Logs for Analytics | 60    | Days 💌     |
| Keep Logs for Archive   | 365   | Days 🔻     |
| Disk Utilization        |       | 42 EARL 42 |
| Maximum Allowed         | 1000  | MB →       |
| Analytics: Archive      | 70%   | 30%        |
| Alert and Delete When   | 90% 💌 |            |
| Usage Reaches           |       |            |

Out of Available: 62.8 GB

☐ Modify

What does the 1000 MB maximum for disk utilization refer to?

- A. The disk quota for each device in the ADOM
- B. The disk quota for the ADOM type
- C. The disk quota for all devices in the ADOM
- D. The disk quota for the FortiAnalyzer model

Correct Answer: A Section: (none) Explanation

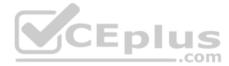

# **Explanation/Reference:**

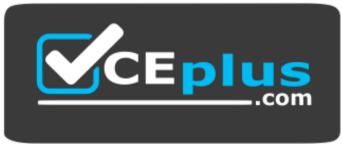

https://vceplus.com/